### **Name: OHORE VICTOR DAVID**

# **Matric Number: 17/ENG04/050**

## **Department: ELECTRICAL AND ELECTRONICS ENGINEERING**

## **ENG 382 ASSIGNMENT V**

Simulation File

```
commandwindow 
clearvars 
clc 
format short g
syms t kp td tp
v = kp * (1-exp(-((t - td)/tp)));
mdata = xlsread(' 1587203818odevbesdata', 'data1'); 
t1 = mdata(:,1);v = \text{mdata}(:, 2);V1 = round(mdata(900, 2), 1)t0 = ones(length(v), 1)t = [t0 t1][mcoeff, mcoeffint, mresid, mresidint, manoval = regress(v,t);% mcoeff
% rsquaredvalue=mcoeff(1)
plot(t,v);xlabel('Time (min)') 
ylabel('Volume (m^3)') 
grid on
```
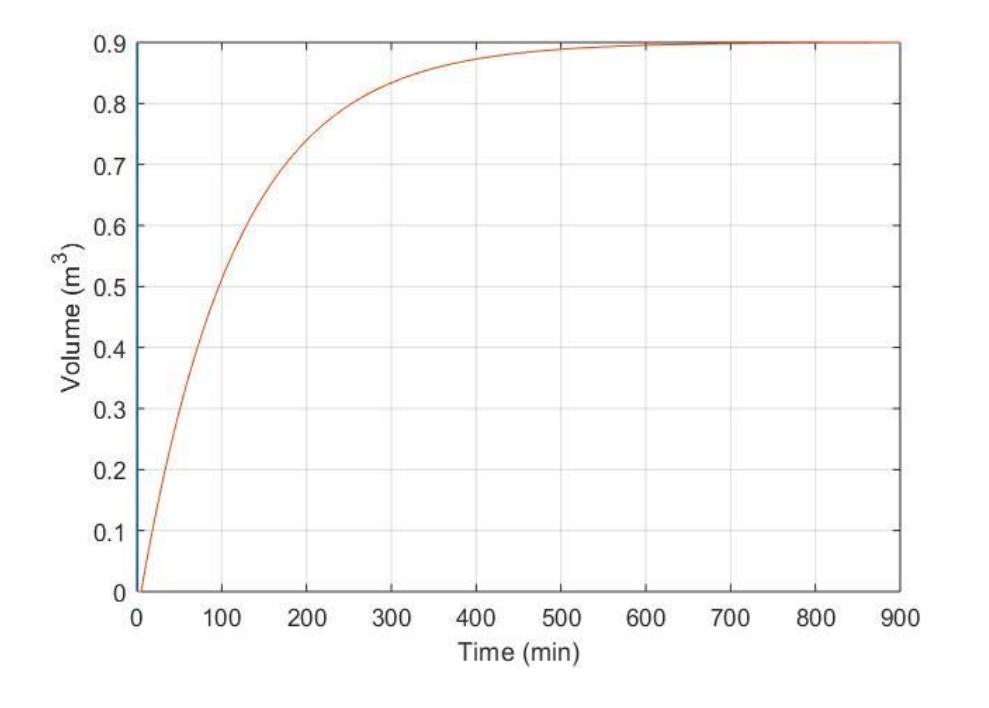

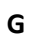

```
commandwindow 
clearvars 
clc 
format short g
syms t kp td tp
v = kp * (1-exp(-((t - td)/tp)));
mdata = xlsread(' 1587203818odevbesdata', 'data1'); 
t1 = \text{mdata}(:, 1);v = \text{mdata}(:, 2);V1 = round(mdata(900, 2), 1)t0 = ones(length(v), 1)t = [t0 t1] 
[mcoeff, mcoeffint, mresid, mresidint, manoval = regress(v,t);% mcoeff
% rsquaredvalue=mcoeff(1)
plot(t,v(:,1), 'g-0', 'Marketindices',([1:40::length(t)]); 
xlabel('Time (min)') 
ylabel('Volume (m^3)') 
grid on
```
#### **sir with this coding i got this graph**

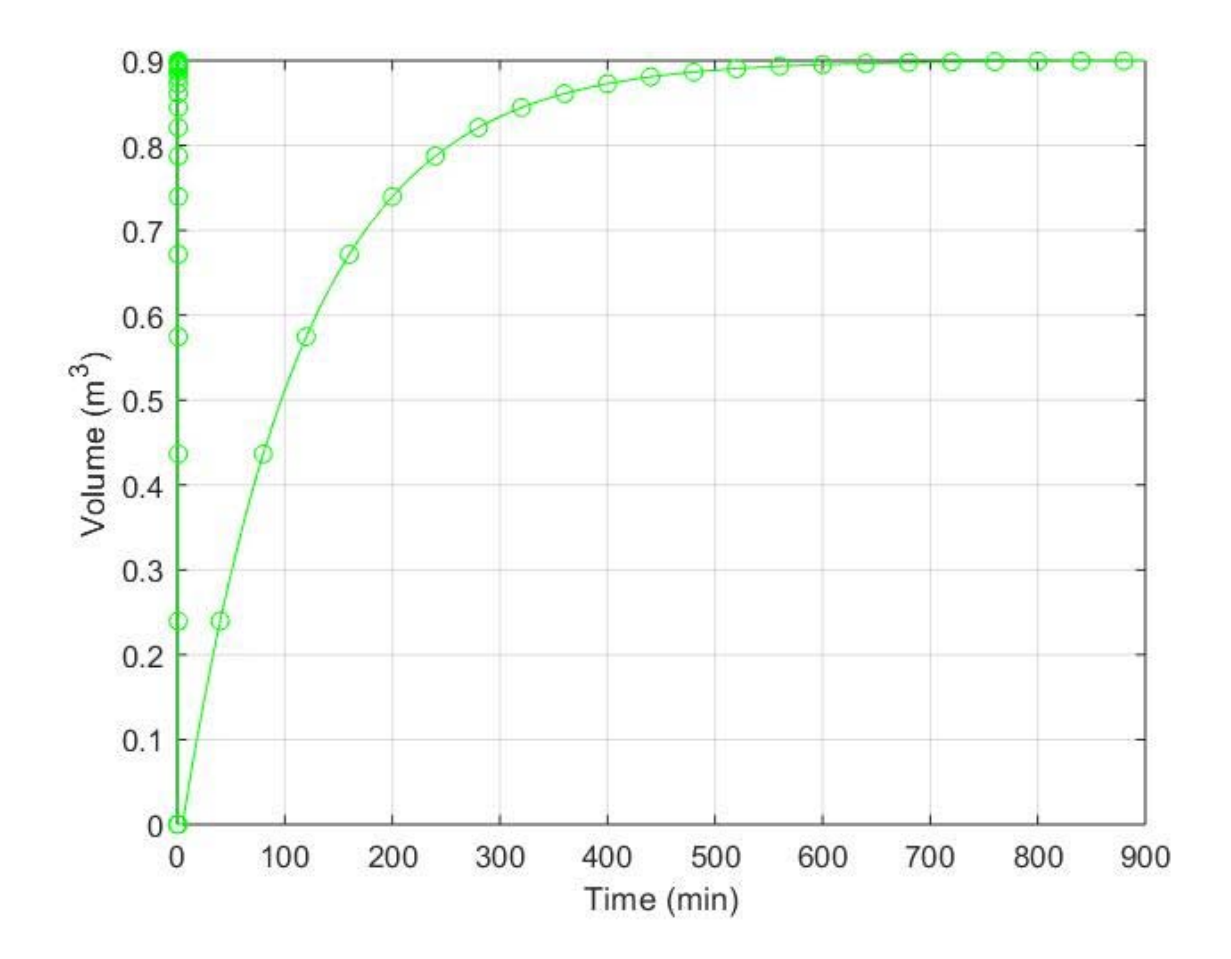

#### **RAPH**

```
commandwindow 
clearvars 
clc 
format short g
syms t kp td tp
v = kp * (1-exp(-((t - td)/tp)));
mdata = xlsread(' 1587203818odevbesdata', 'data1'); 
t1 = \text{mdata}(:, 1);v = \text{mdata}(:, 2);t0 = ones(length(v), 1)t = [t0 t1]y = \mathcal{Q}(kp, td, tp) (-((exp(t1)-exp(-td))/exp(tp)));
initials = [0.1,0.1,0.1] 
[mcoeff, mcoeffint, mresid, mresidint, manova] = nlinfit(v,t,y initials) 
% mcoeff
plot(t,v) 
grid on 
grid minor
```
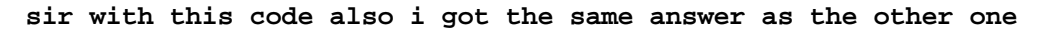

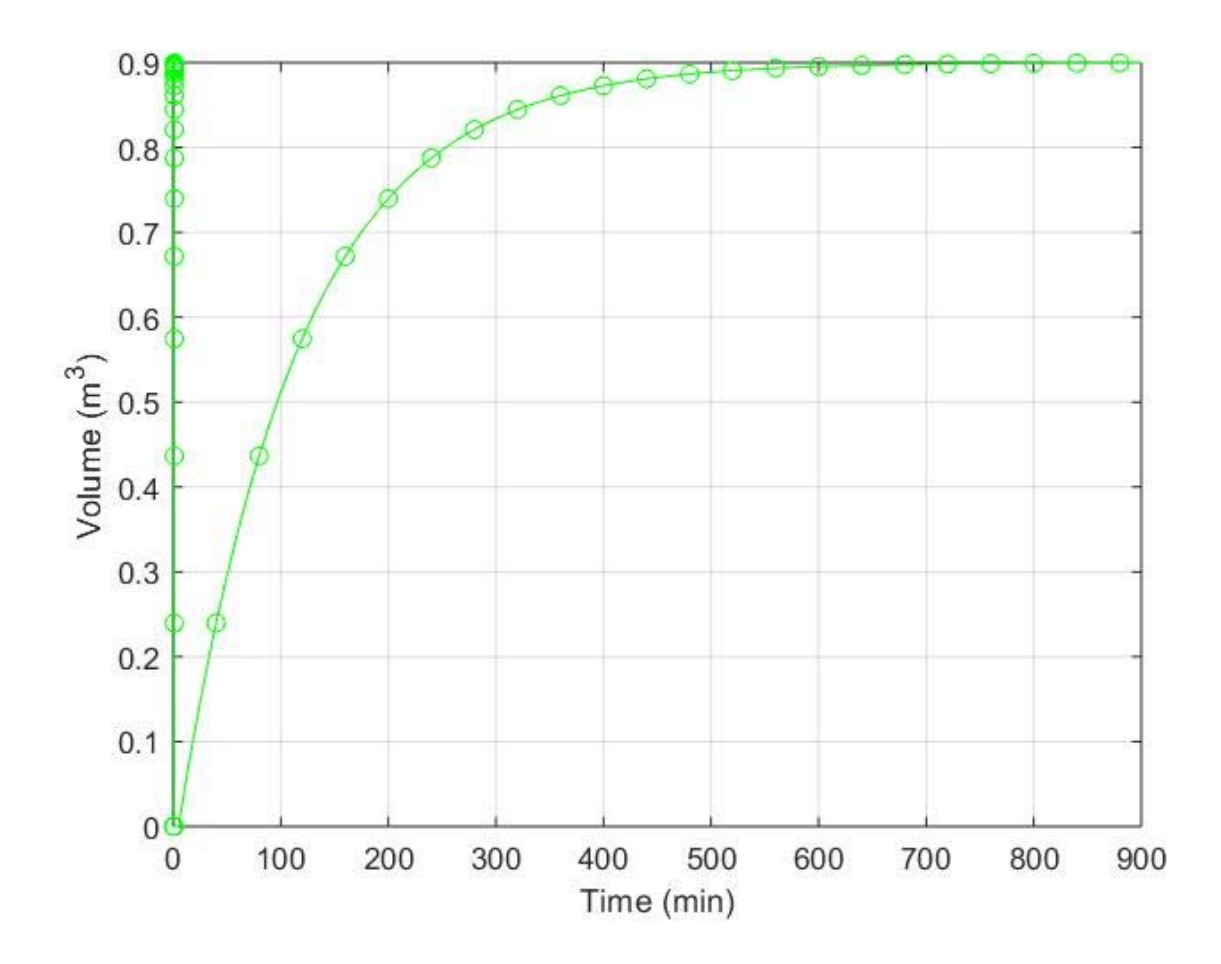